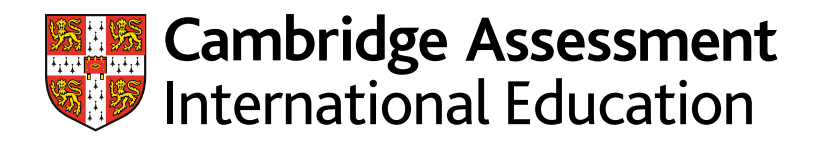

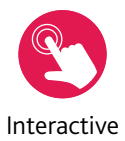

# Learner Guide

# Cambridge International AS & A Level Computer Science 9618

For examination from 2021

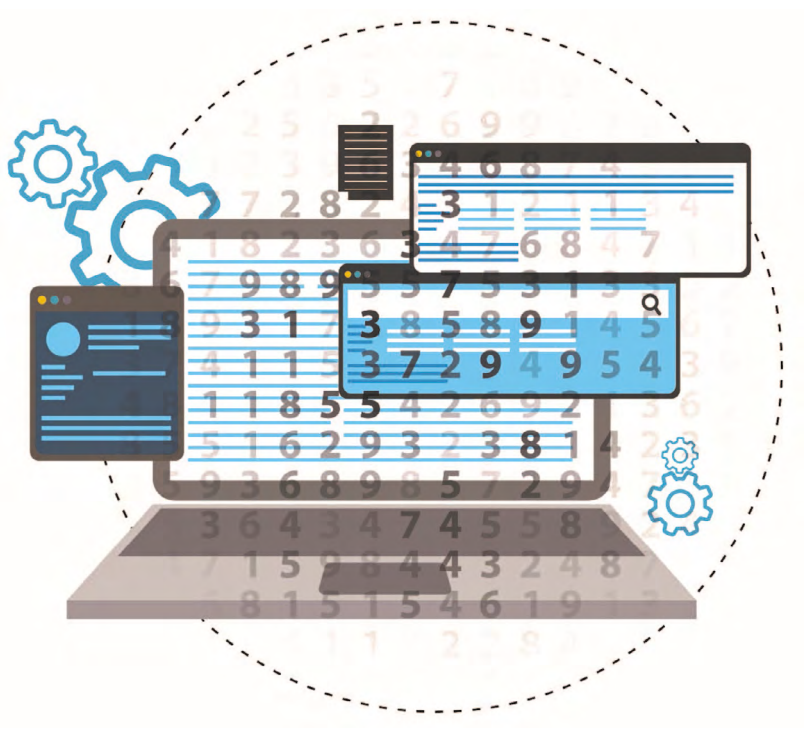

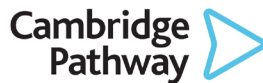

In order to help us develop the highest quality resources, we are undertaking a continuous programme of review; not only to measure the success of our resources but also to highlight areas for improvement and to identify new development needs.

We invite you to complete our survey by visiting the website below. Your comments on the quality and relevance of our resources are very important to us.

www.surveymonkey.co.uk/r/GL6ZNJB

Copyright © UCLES June 2019

UCLES retains the copyright on all its publications. Registered Centres are permitted to copy material from this booklet for their own internal use. However, we cannot give permission to Centres to photocopy any material that is acknowledged to a third party, even for internal use within a Centre.

Cambridge Assessment International Education is part of the Cambridge Assessment Group. Cambridge Assessment is the brand name of the University of Cambridge Local Examinations Syndicate (UCLES), which itself is a department of the University of Cambridge.

# **Contents**

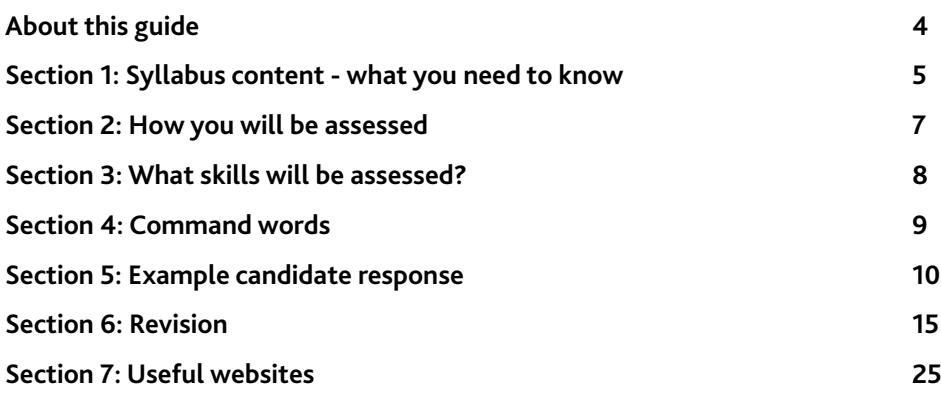

# <span id="page-3-0"></span>**About this guide**

This guide explains what you need to know about your Cambridge International AS & A Level Computer Science course and examinations.

This guide will help you to:

- **•** understand what skills you should develop by taking this AS & A Level course
- **•** understand how you will be assessed
- **•** understand what we are looking for in the answers you write
- **•** plan your revision programme
- **•** revise, by providing revision tips and an interactive revision checklist (Section 7).

Following a Cambridge International AS & A level programme will help you to develop abilities that universities value highly, including a deep understanding of your subject; higher order thinking skills (analysis, critical thinking, problem solving); presenting ordered and coherent arguments; and independent learning and research.

Studying Cambridge International AS & A Level Computer Science will help you to develop a set of transferable skills, including computational thinking; problem solving; understanding communication methods; writing programs for computer based solutions; analysing and evaluating computer based systems and making reasoned judgements.

Our approach in Cambridge International AS & A Level Computer Science encourages learners to be:

**confident**, using a range of technology and programming paradigms

**responsible**, using technology ethically

**reflective**, as programmers, improving their own programming solution

**innovative**, creating efficient solutions to problems

**engaged**, in technology, how it is built and how software solutions are developed.

# <span id="page-4-0"></span>**Section 1: Syllabus content - what you need to know**

This section gives you an outline of the syllabus content for this course. There are four components that you will need to take.

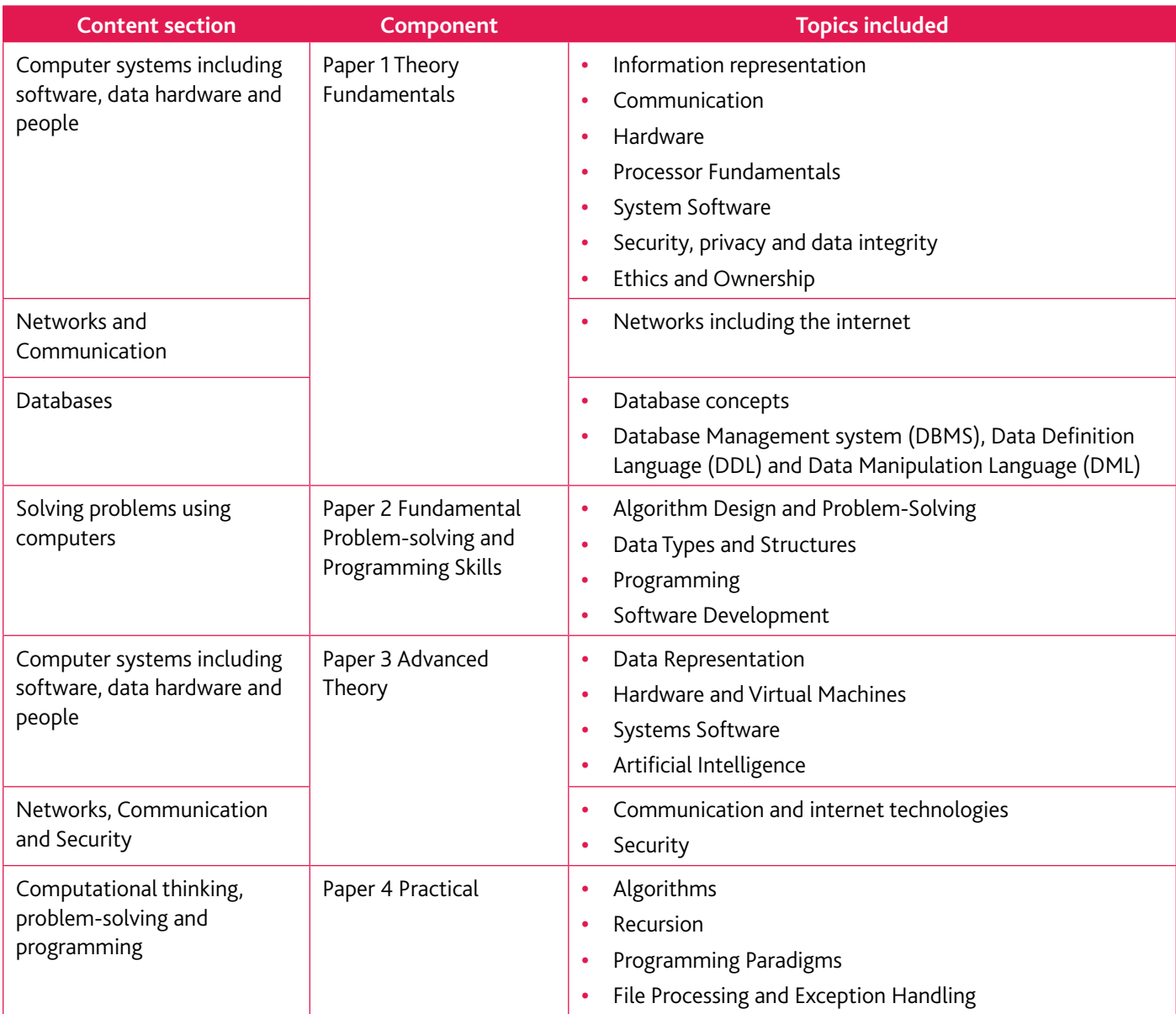

Make sure you always check the latest syllabus, which is available from our [public website](http://www.cambridgeinternational.org).

#### **Prior knowledge**

Candidates beginning this course are not expected to have studied computer science previously. However, the content of the Cambridge IGCSETM Computer Science 0478, Cambridge O Level Computer Science 2210 or Cambridge IGCSE (9–1) Computer Science 0984 will provide a useful introduction to the subject.

#### **Key concepts**

Key concepts are essential ideas that help you to develop a deep understanding of your subject and make links between different aspects of the course. The key concepts for Cambridge International AS & A Level Computer Science are:

**•** Computational thinking

Computational thinking is a set of fundamental skills that help produce a solution to a problem. Skills such as abstraction, decomposition and algorithmic thinking are used to study a problem and design a solution that can be implemented. This may involve using a range of technologies and programming languages.

**•** Programming paradigms

A programming paradigm is a way of thinking about or approaching problems. There are many different programming styles that can be used, which are suited to unique functions, tools and specific situations. An understanding of programming paradigms is essential to ensure they are used appropriately, when designing and building programs.

**•** Communication

Communication is a core requirement of computer systems. It includes the ability to transfer data from one device or component to another and an understanding of the rules and methods that are used in this data transfer. Communication could range from the internal transfer of data within a computer system, to the transfer of a video across the internet.

**•** Computer architecture and hardware

Computer architecture is the design of the internal operation of a computer system. It includes the rules that dictate how components and data are organised, how data are communicated between components, to allow hardware to function. There is a range of architectures, with different components and rules, that are appropriate for different scenarios.

All computers comprise of a combination of hardware components, ranging from internal components, such as the Central Processing Unit (CPU) and main memory, to peripherals. To produce effective and efficient programs to run on hardware, it is important to understand how the components work independently and together to produce a system that can be used. Hardware needs software to be able to perform a task. Software allows hardware to become functional. This enables the user to communicate with the hardware to perform tasks.

#### **•** Data representation and structures

Computers use binary and understanding how a binary number can be interpreted in many different ways is important. Programming requires an understanding of how data can be organised for efficient access and/or transfer.

These key concepts help you to gain:

- **•** a greater depth as well as breadth of subject knowledge
- **•** confidence, especially in applying your knowledge and skills in new situations
- **•** the vocabulary to discuss the subject conceptually and show how different aspects link together
- **•** a level of mastery of their subject to help them enter higher education.

### <span id="page-6-0"></span>**Section 2: How you will be assessed**

Cambridge International AS Level Computer Science makes up the first half of the Cambridge International A Level course in Computer Science and provides a foundation for the study of Computer Science at Cambridge International A Level.

#### **About the examinations**

There are three different combinations of papers you can take to obtain a Computer Science AS or A Level qualification:

- **•** AS Level only: Paper 1 and Paper 2 are taken at the end of the first year.
- **•** A Level: taken over two years with Paper 1 and Paper 2 taken at the end of the first year, completing the A Level exam Paper 3 and Paper 4 at the end of year two.
- **•** A Level where all components are examined at the end of the two-year course.

These are summarised in the diagram. Find out from your teacher which route you will be taking.

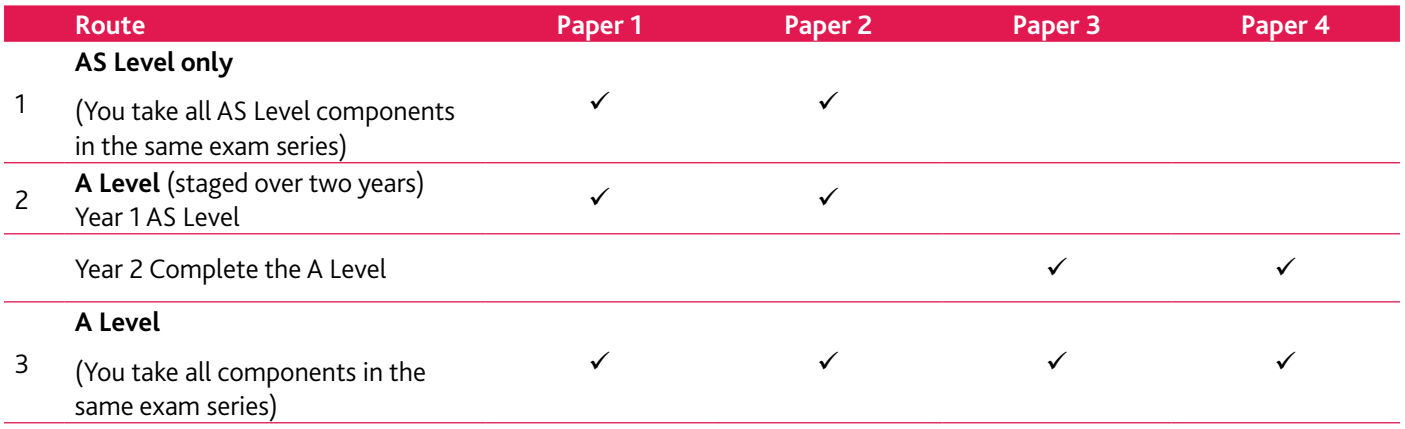

#### **About the papers**

The table gives you further information about the examination papers:

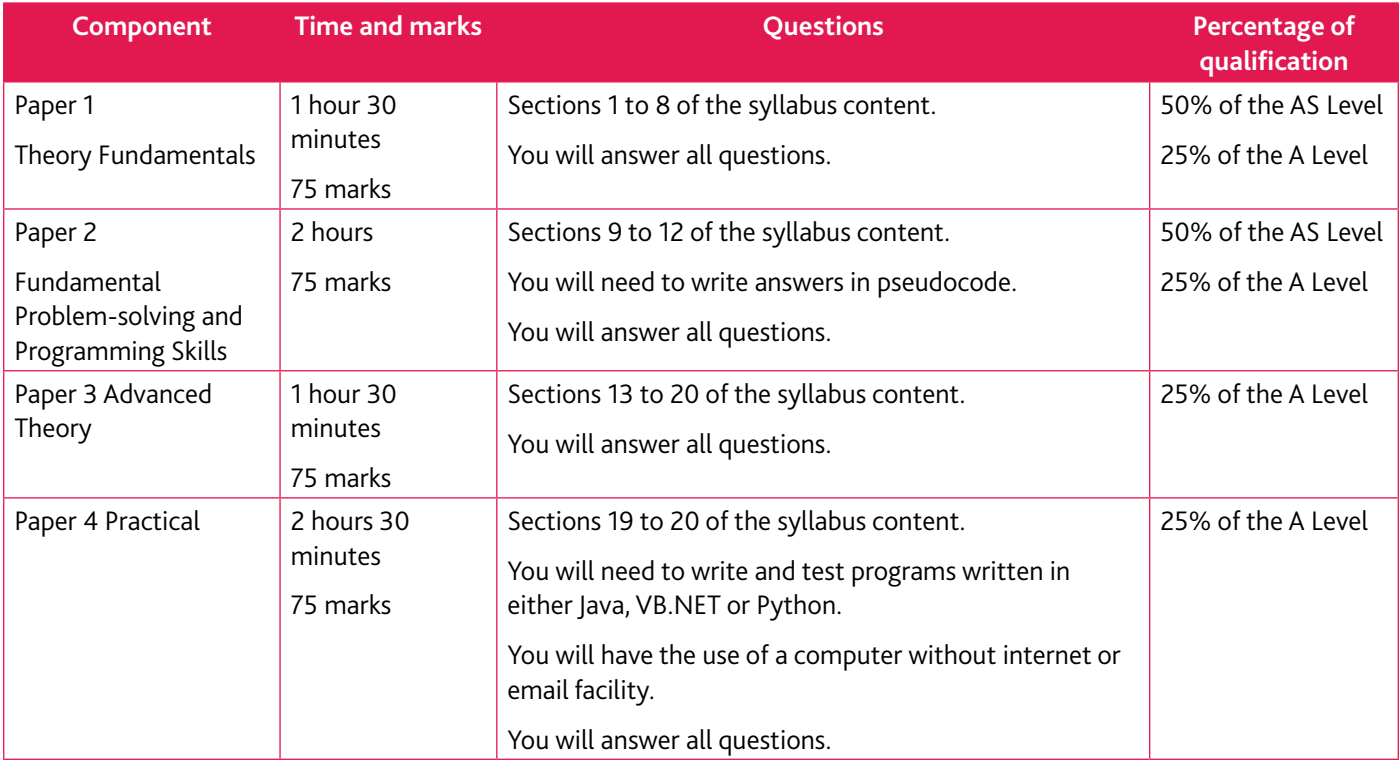

### <span id="page-7-0"></span>**Section 3: What skills will be assessed?**

The examiners take account of the following skills areas (**assessment objectives**) in the examinations:

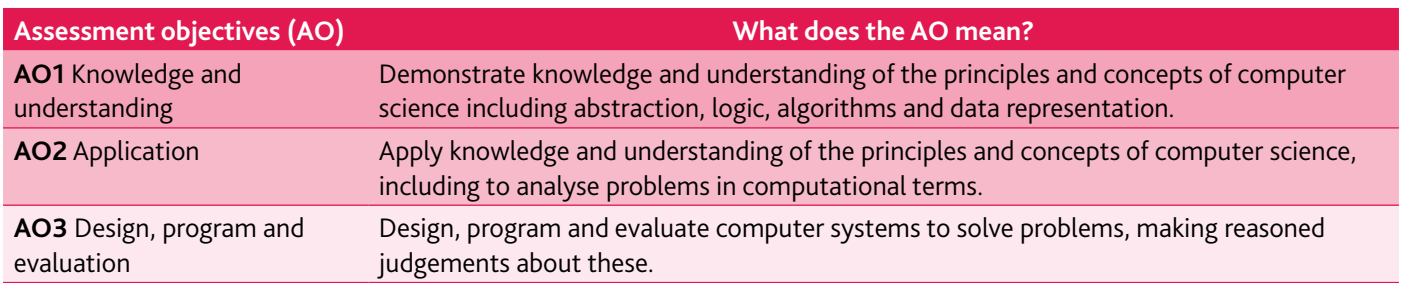

It is important that you know the different weightings (%) of the assessment objectives, as this affects how the examiner will assess your work.

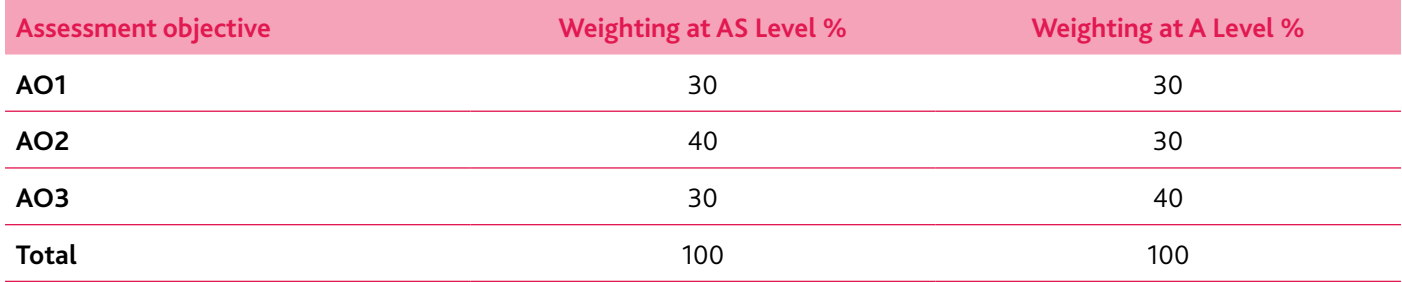

Assessment objectives as a percentage of each component

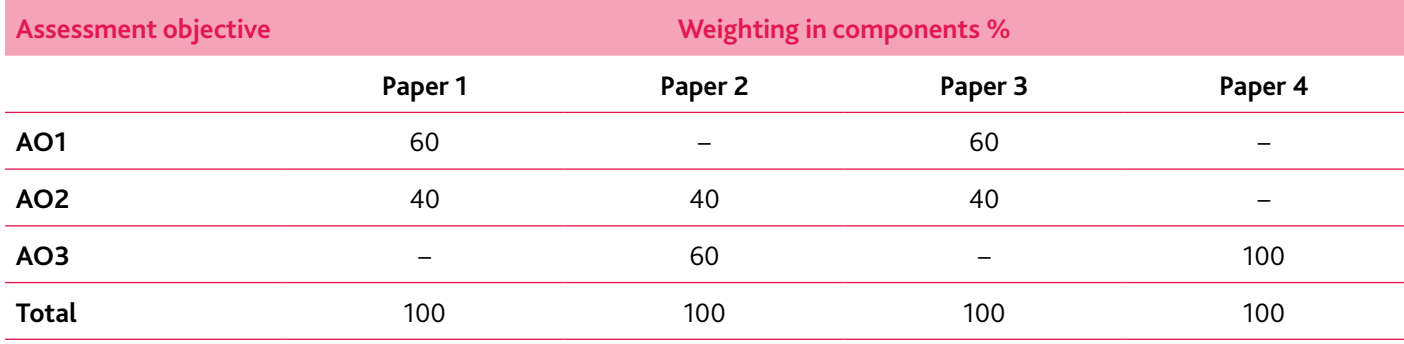

# <span id="page-8-0"></span>**Section 4: Command words**

The table below includes command words used in the assessment for this syllabus. The use of the command word will relate to the subject context.

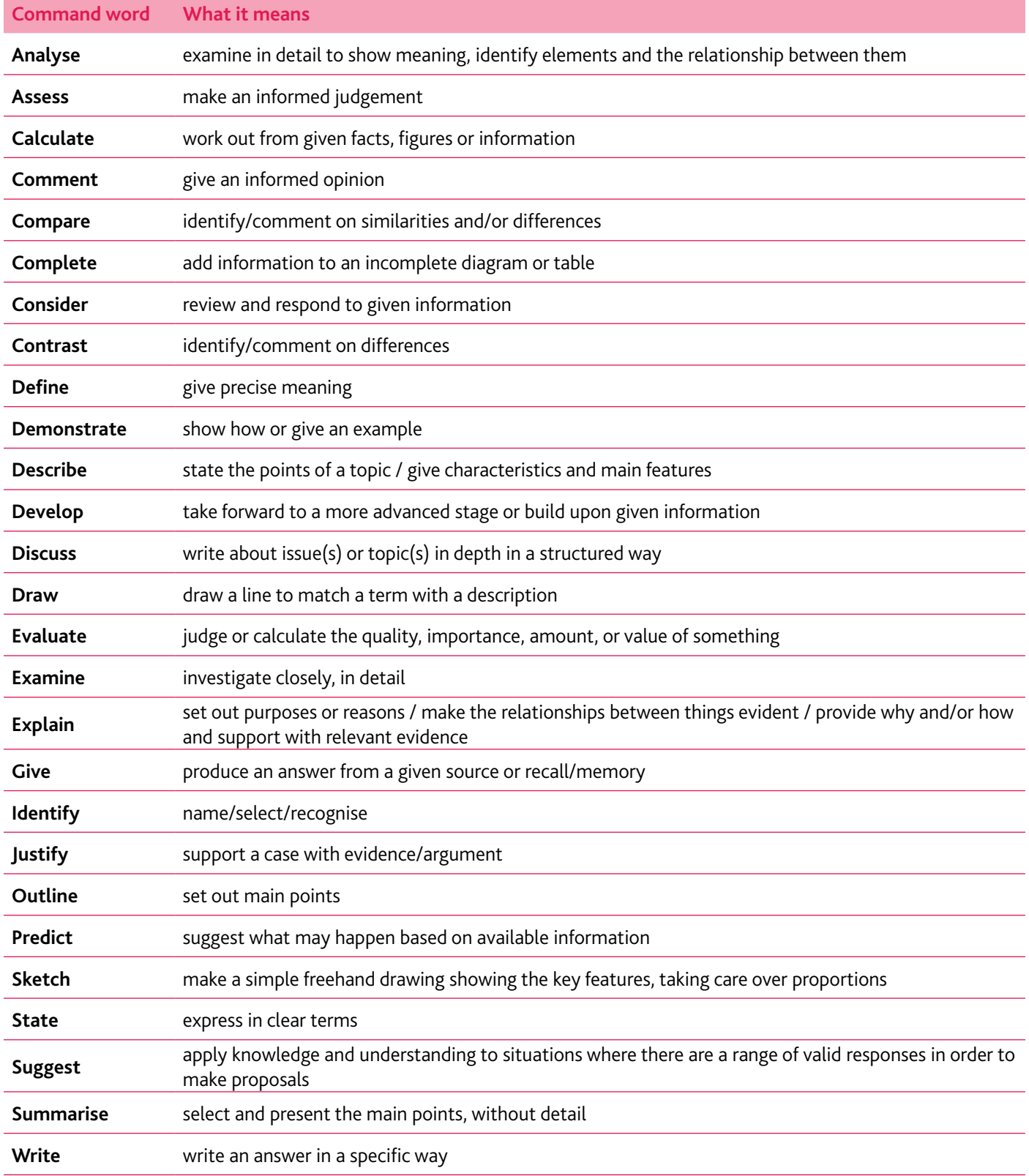

### <span id="page-9-0"></span>**Section 5: Example candidate response**

This section takes you through an example question and candidate response. It will help you to see how to identify the command words within questions and to understand what is required in your response. Understanding the questions will help you to know what you need to do with your knowledge. For example, you might need to state something, calculate something, find something or show something.

All information and advice in this section is specific to the example question and response being demonstrated. It should give you an idea of how your responses might be viewed by an examiner but it is not a list of what to do in all questions. In your own examination, you will need to pay careful attention to what each question is asking you to do.

This section is structured as follows:

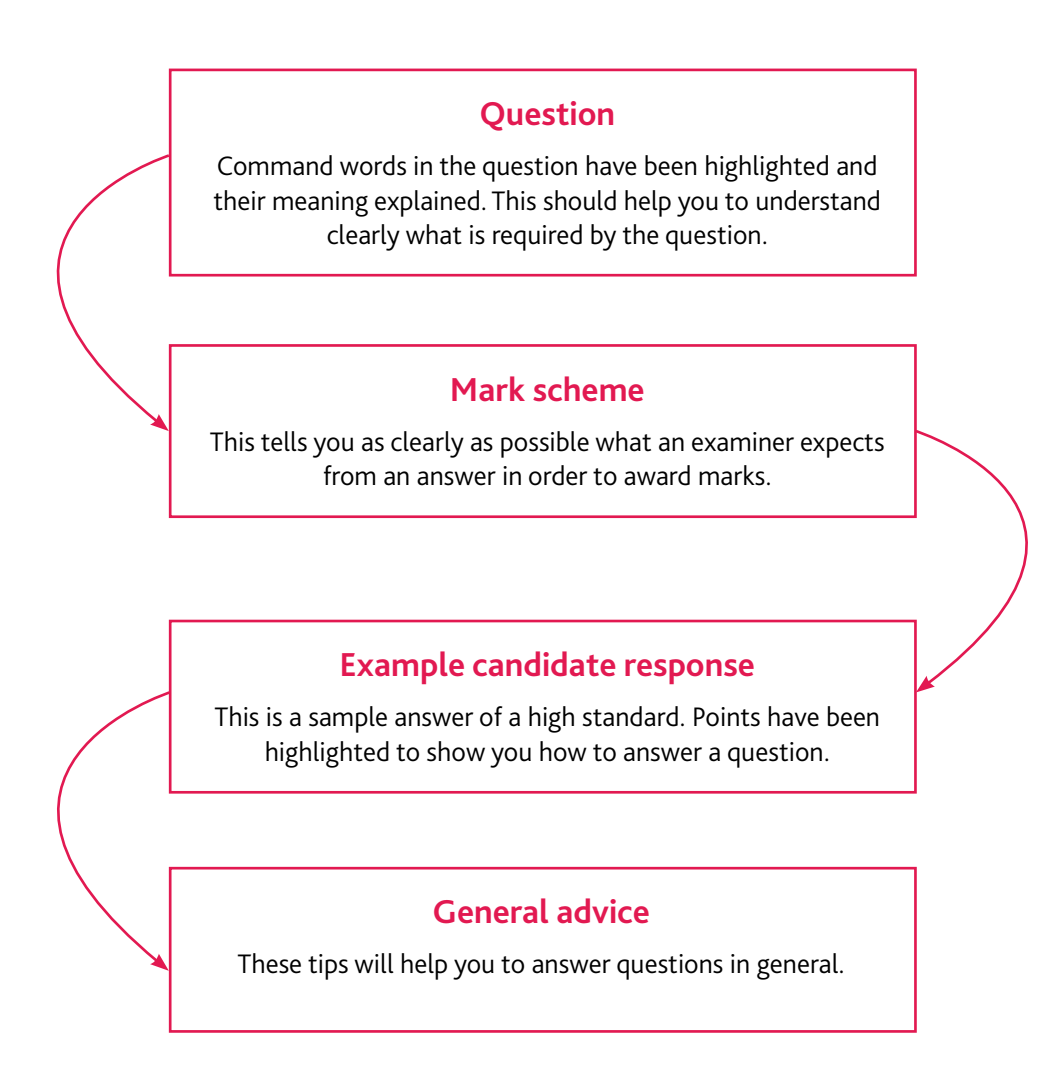

#### **Paper 3 – Question 2**

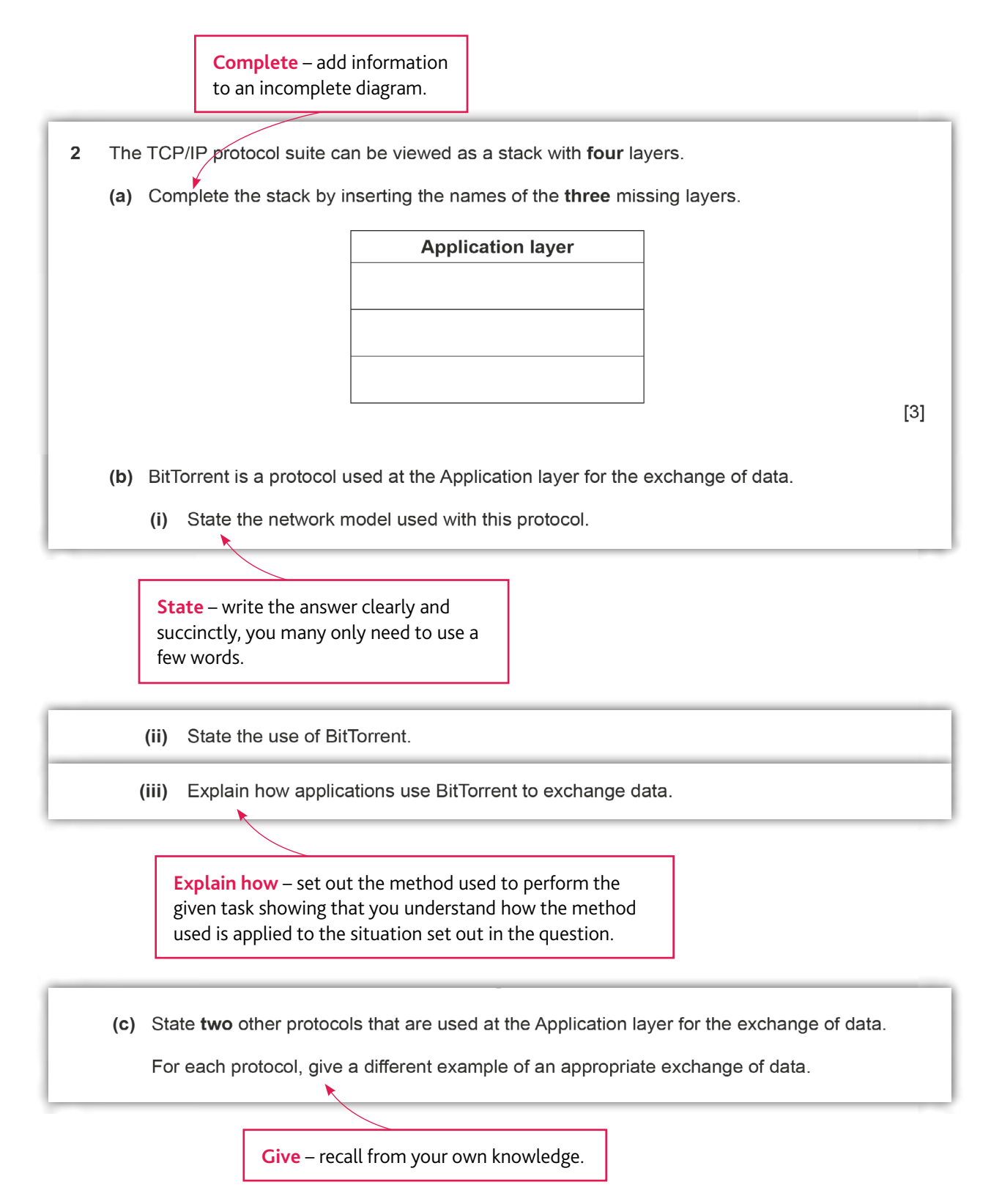

This question requires knowledge and understanding of the TCP / IP stack, together with knowledge of protocols and understanding of what they are used for and how they are used.

#### **Mark scheme – Paper 3 – Question 2**

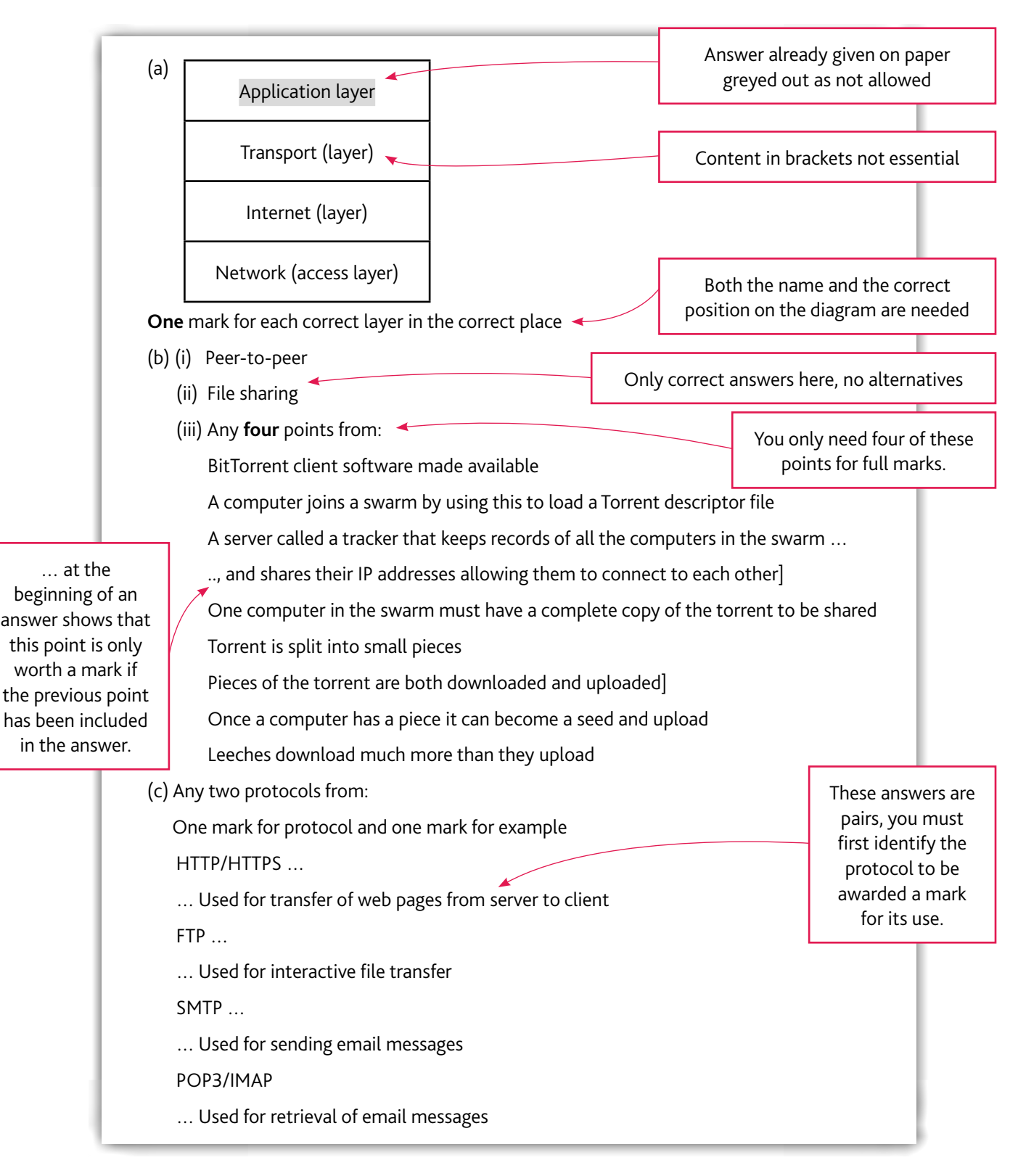

Now let's look at the example candidate response to the question and the examiner comments.

### **Example candidate response**

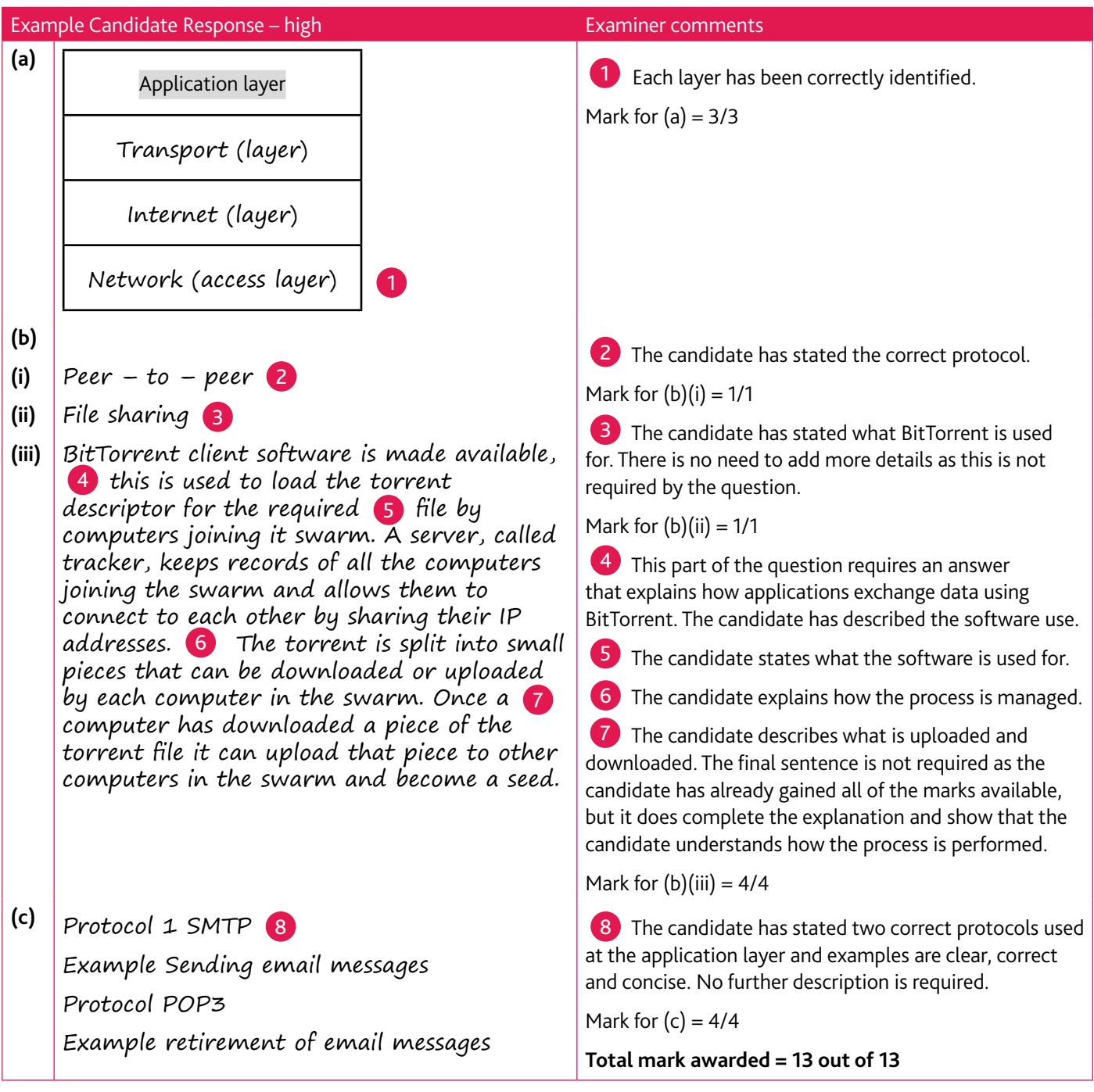

#### **Common mistakes candidates made in this question**

(a) Including the layer already given in the question or use layers from the OSI model.

- (b) (ii) Describing what BitTorrent is used for e.g. streaming movies, this is not asked for in the question.
	- (iii) Use bullet points with single or very few words. The answer to part (iii) requires an explanation.
- (c) Giving examples that are too vague e.g. email.

#### **General advice**

It is always a good idea to read the question carefully, noticing the command words and key instructions (in this case 'Complete', 'State', 'Give' and 'Explain how'). You may want to underline them to help you think about what they mean. Many candidates jump straight into writing their answer only to realise too late that they've answered a slightly different question to the one on the examination paper. Read the question first and pause to think about what you need to include before you start writing your answer – this will help you to choose an appropriate method of answering the question, so you don't waste time in the examination.

When answering a question that includes technical computer science terms, the example question includes several technical terms ('TCP / IP protocol suite', 'application layer', 'BitTorrent etc.'). It is often helpful to highlight the terms in the question. The terms and the command words used will help you to think about how you are going to answer the question.

Using correct computer science terminology in your answers will help you express your ideas clearly as well as making it easier for someone else to understand what you have done.

When answering a question that involves calculations, many candidates jump straight into writing their working only to realise too late that they've used the wrong method. Read the question first and pause to think about what you need to find before you start doing any working – this will help you to choose an efficient method, so you don't waste time in the examination. Don't forget that your working is part of your solution and you can gain method marks even if you don't get as far as a correct answer.

If you have had a good attempt at a question and still not managed to finish it, it is best to move on to another question and come back to it later. This will help you to make good use of the time you have available.

Allow a few minutes at the end of the examination to check your work. This will help you to spot errors in your answers that could lose you marks.

### <span id="page-14-0"></span>**Section 6: Revision**

This advice will help you revise and prepare for the examinations. It is divided into general advice and specific advice for each of the papers.

#### Use the tick boxes  $\Box$  to keep a record of what you have done, what you plan to do or what you understand.

#### **General advice**

#### **Before the examination**

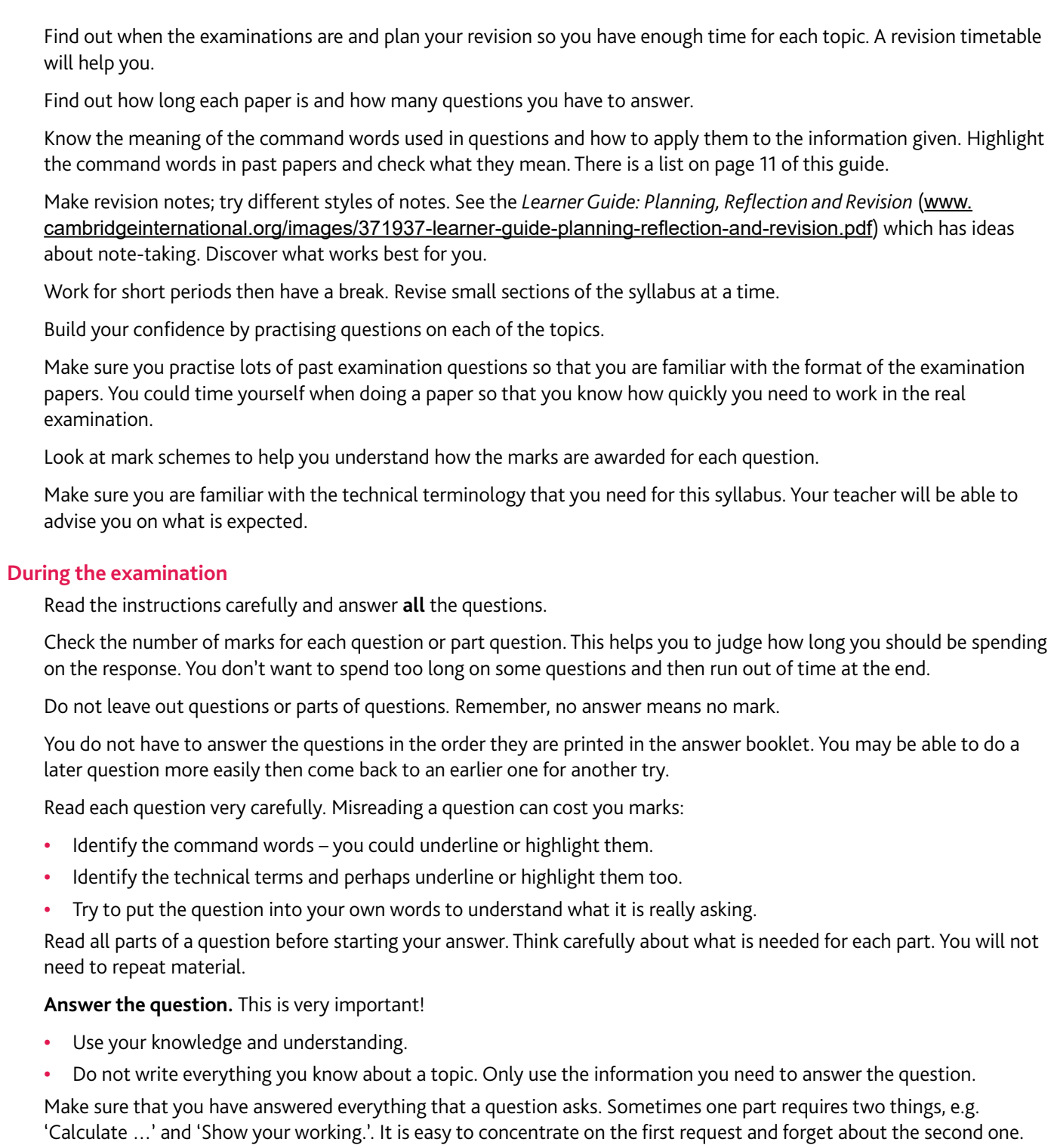

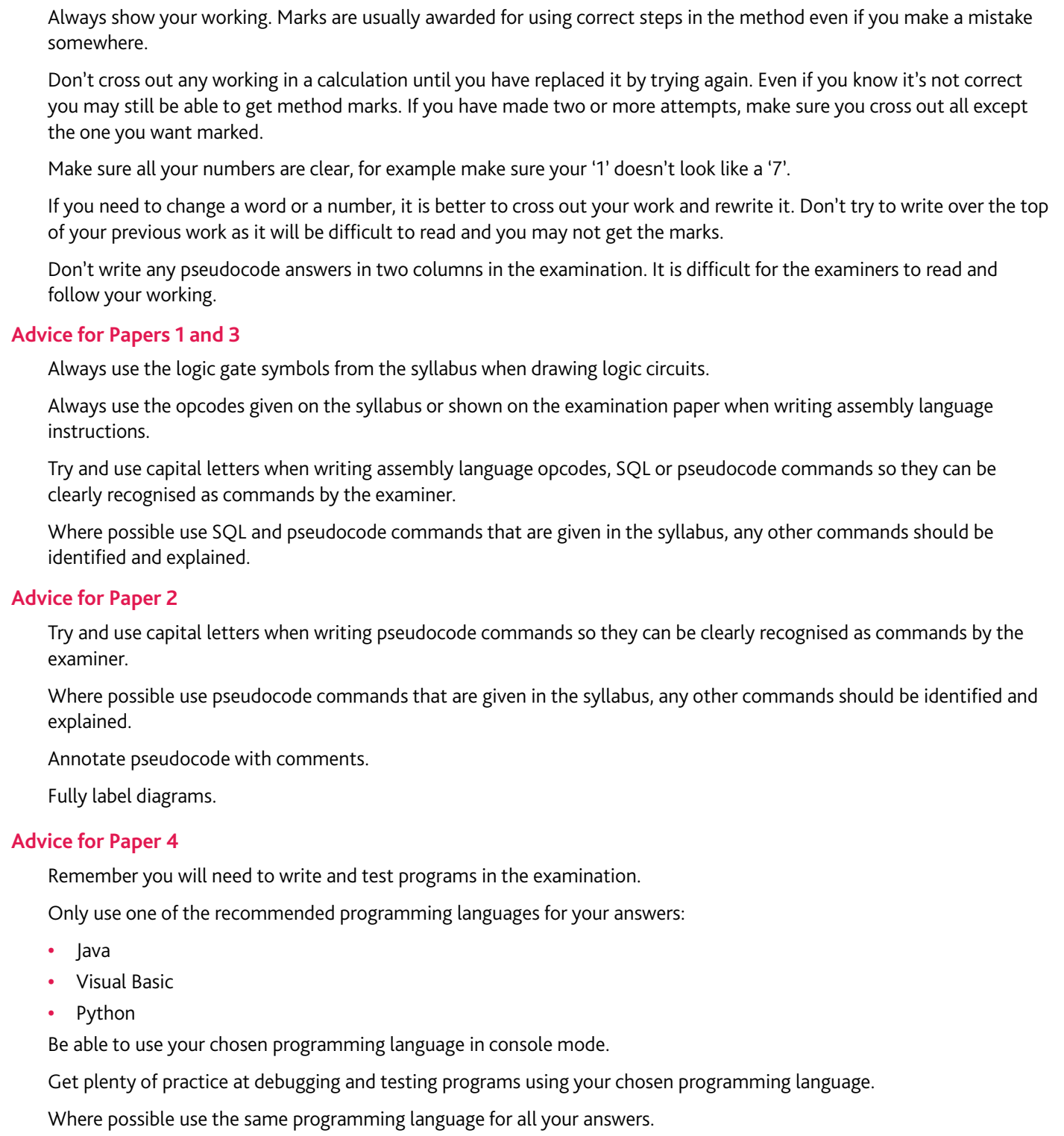

#### **Revision checklists**

The tables below can be used as a revision checklist: **It doesn't contain all the detailed knowledge you need to know, just an overview.** For more detail see the syllabus and talk to your teacher.

The table headings are explained below:

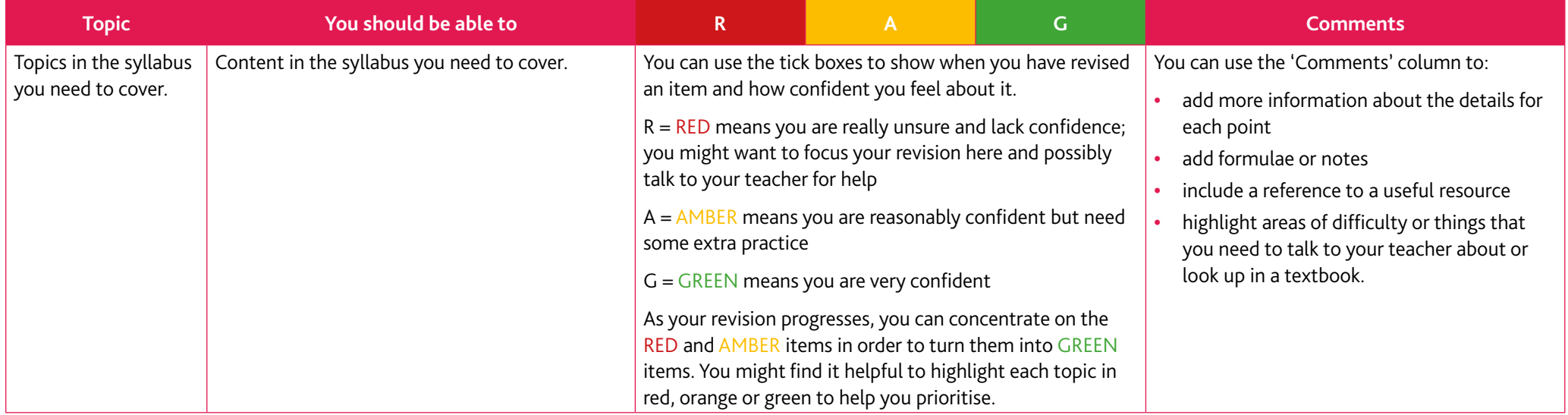

### **Paper 1 – Theory Fundamentals**

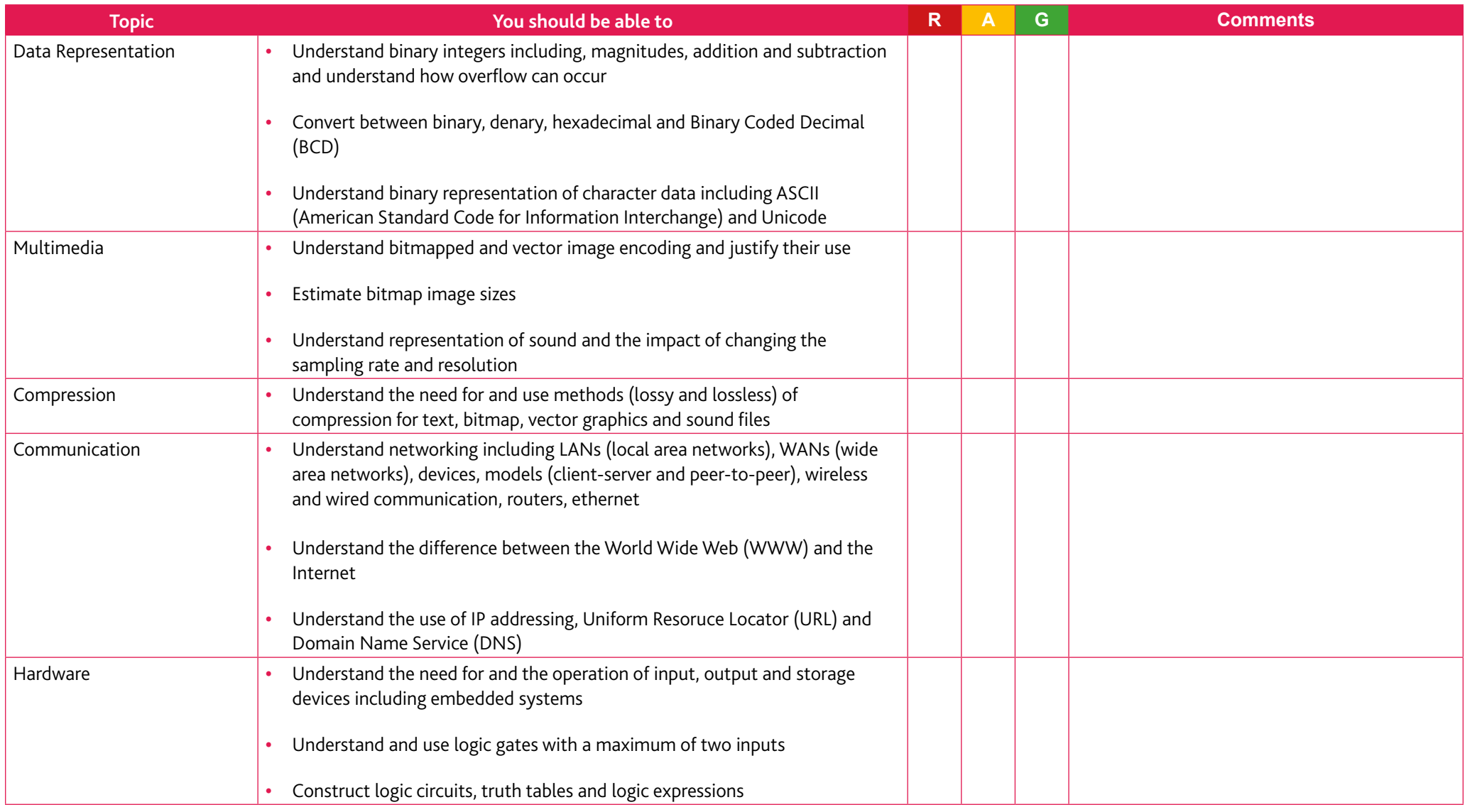

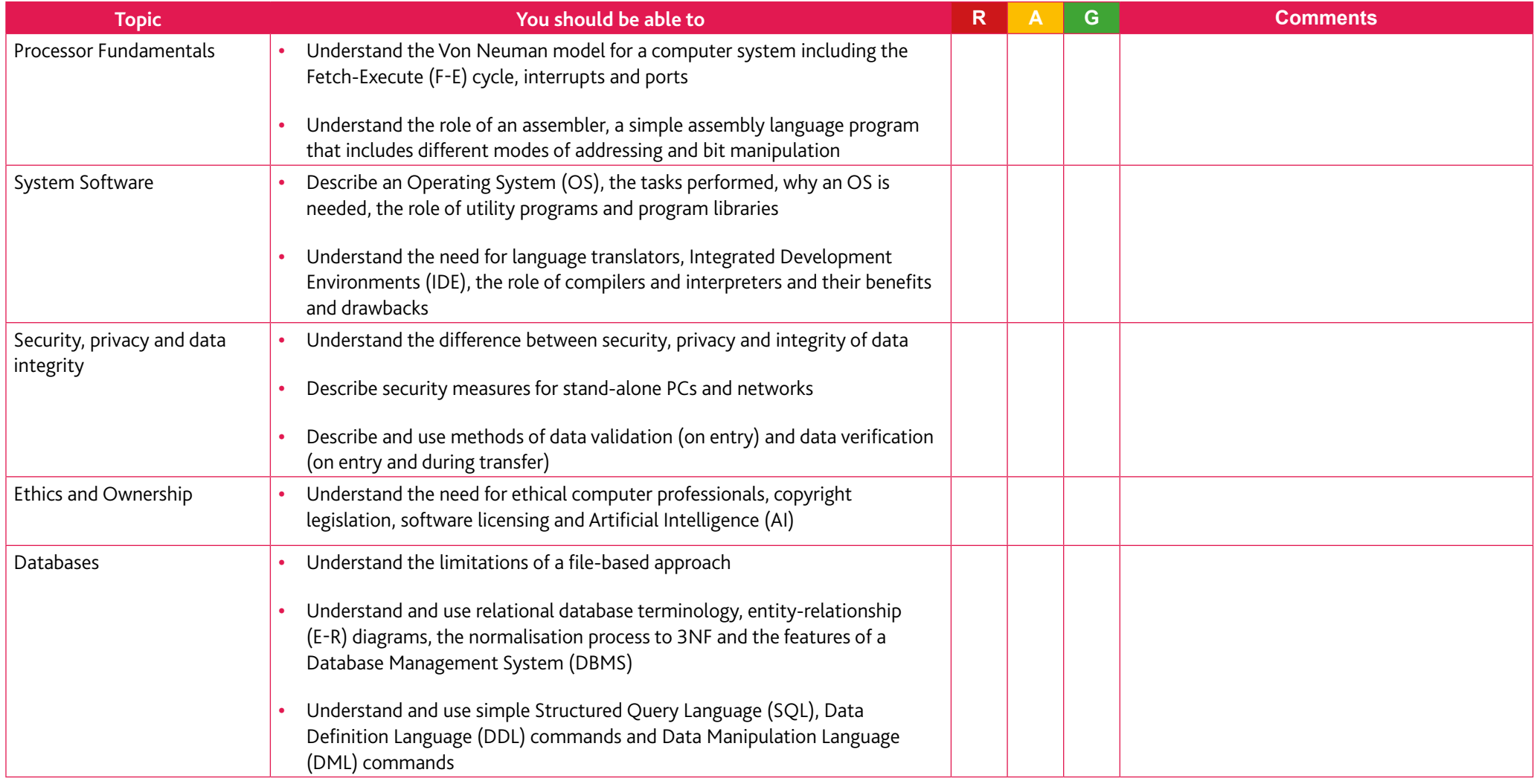

### **Paper 2 – Fundamental Problem-solving and Programming Skills**

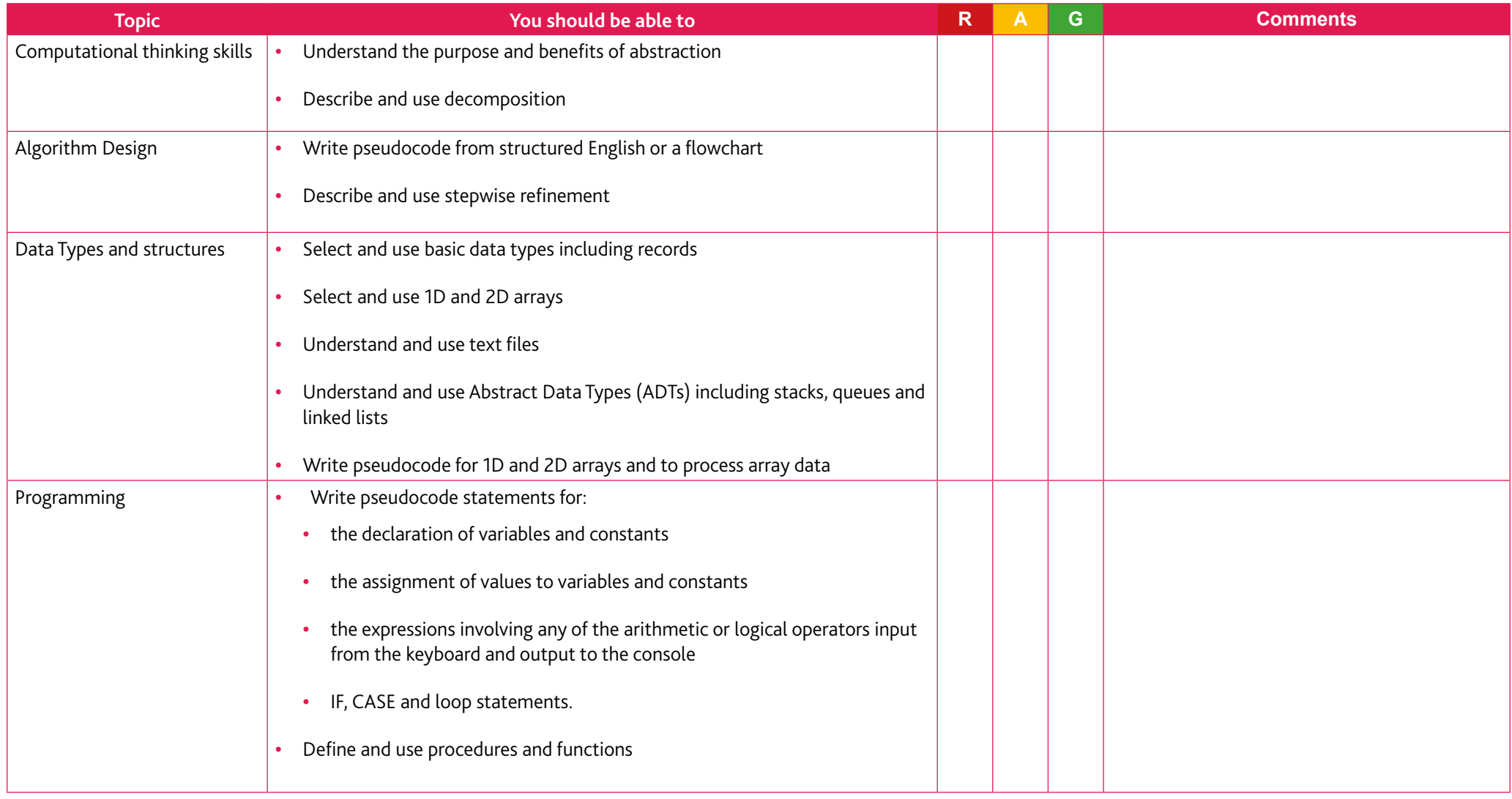

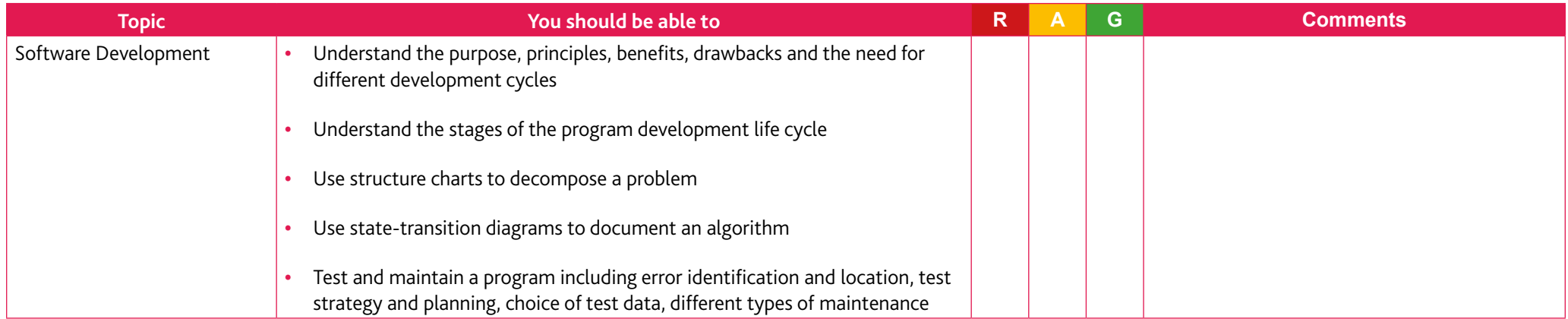

### **Paper 3 – Advanced Theory**

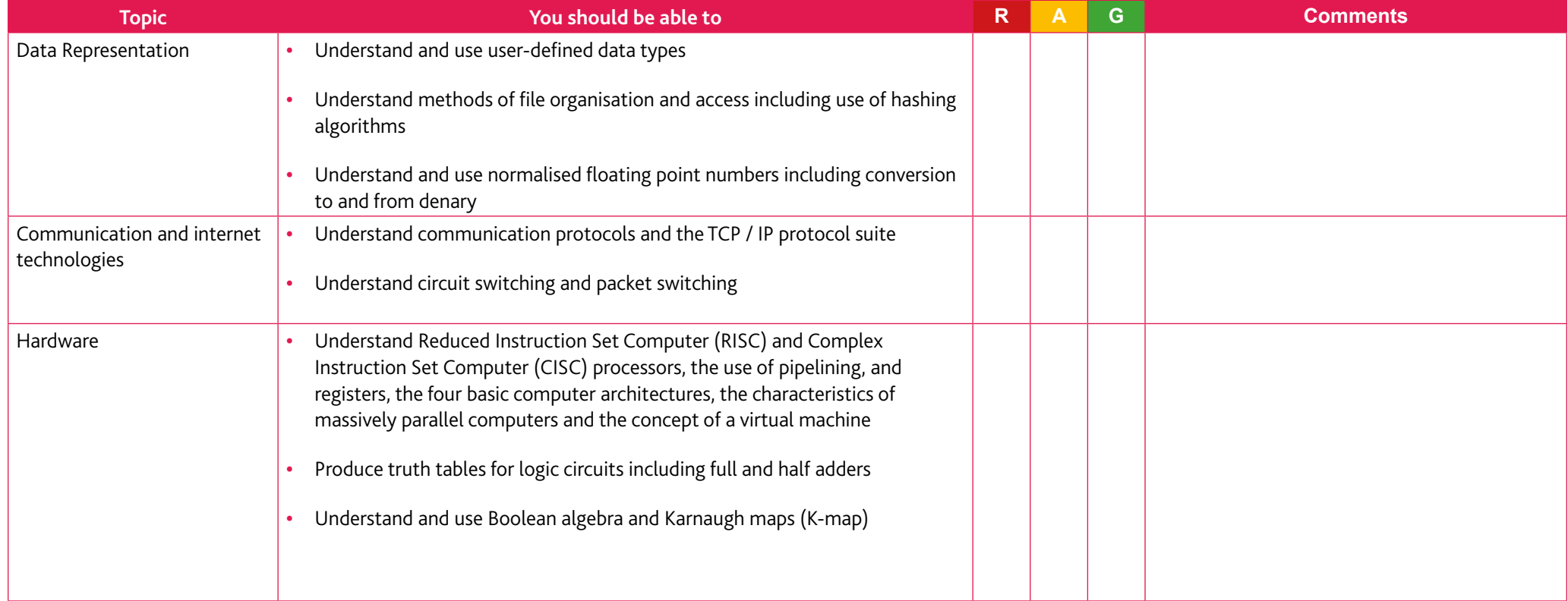

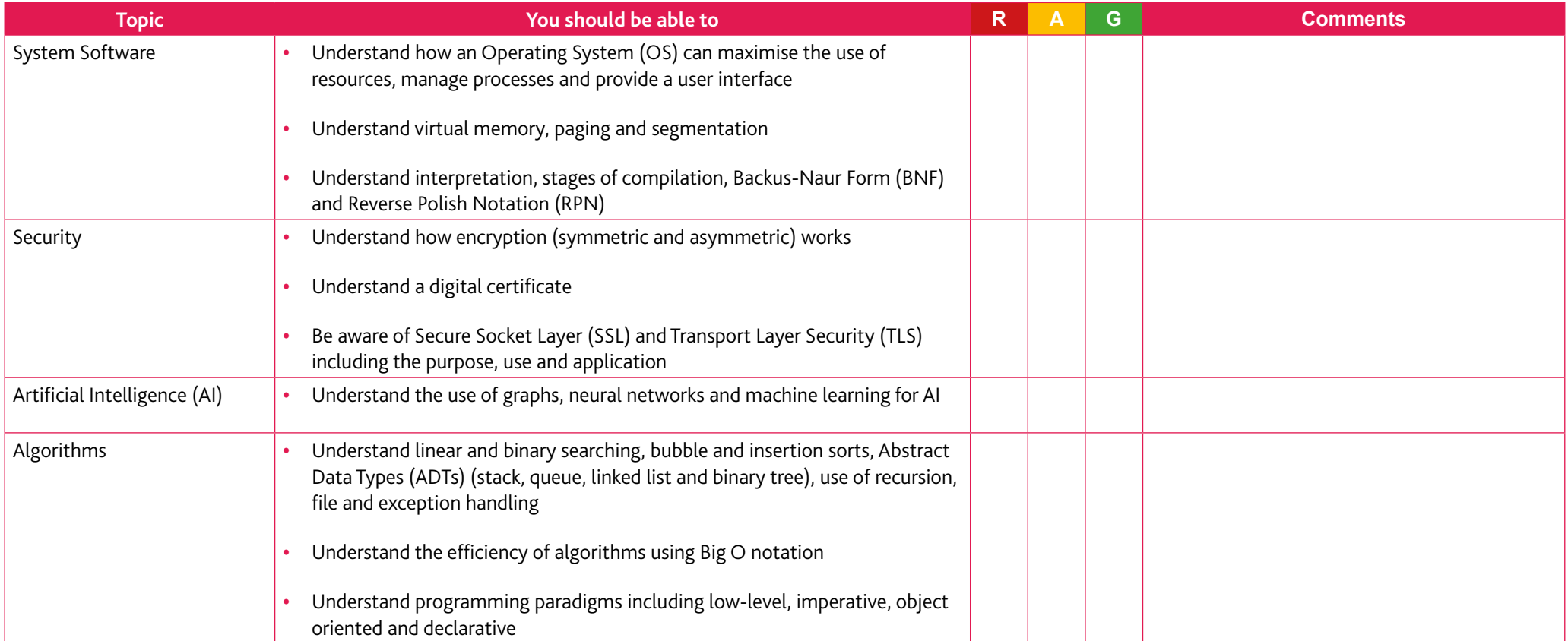

### **Paper 4 – Practical**

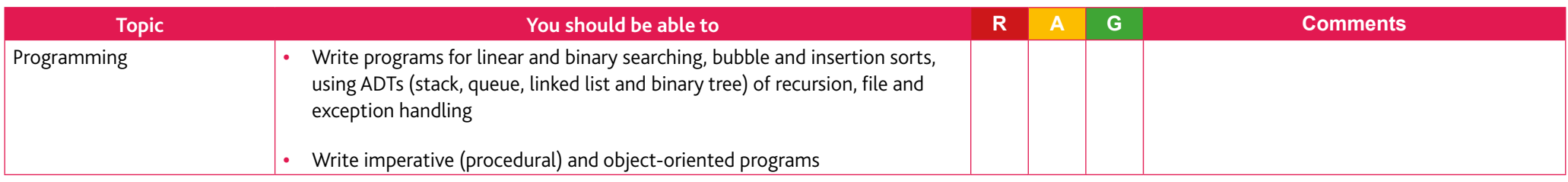

# <span id="page-22-0"></span>**Section 7: Useful websites**

The websites listed below are reliable useful resources to help you study for your Cambridge International AS and A Level Computer Science.

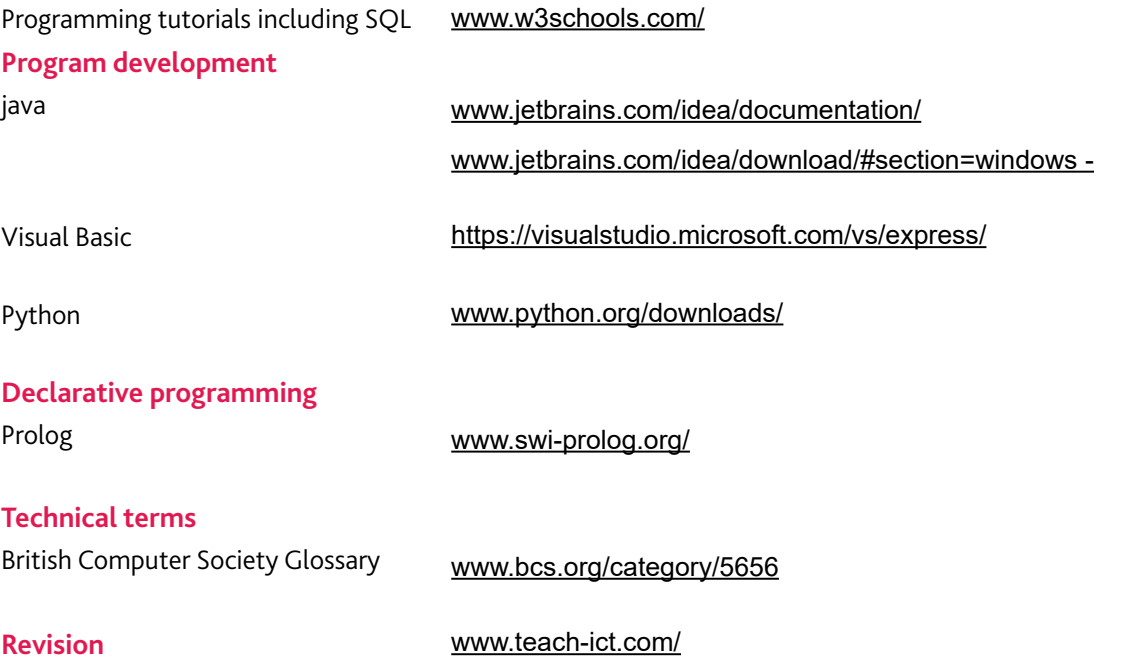

Cambridge Assessment International Education The Triangle Building, Shaftesbury Road, Cambridge, CB2 8EA, United Kingdom t: +44 1223 553554 e: info@cambridgeinternational.org www.cambridgeinternational.org

Copyright © UCLES June 2019